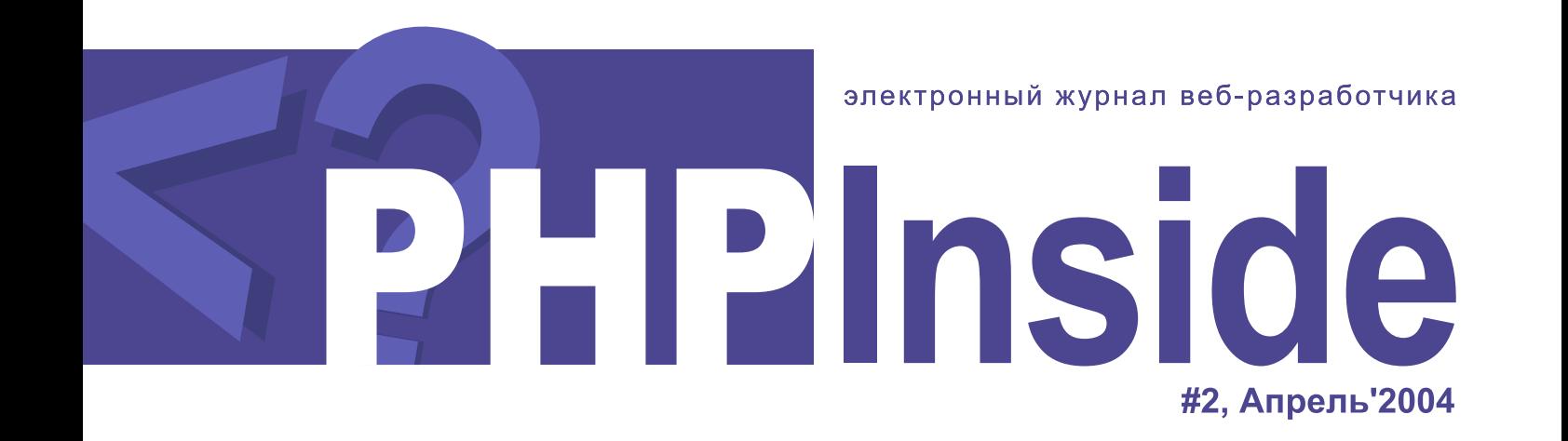

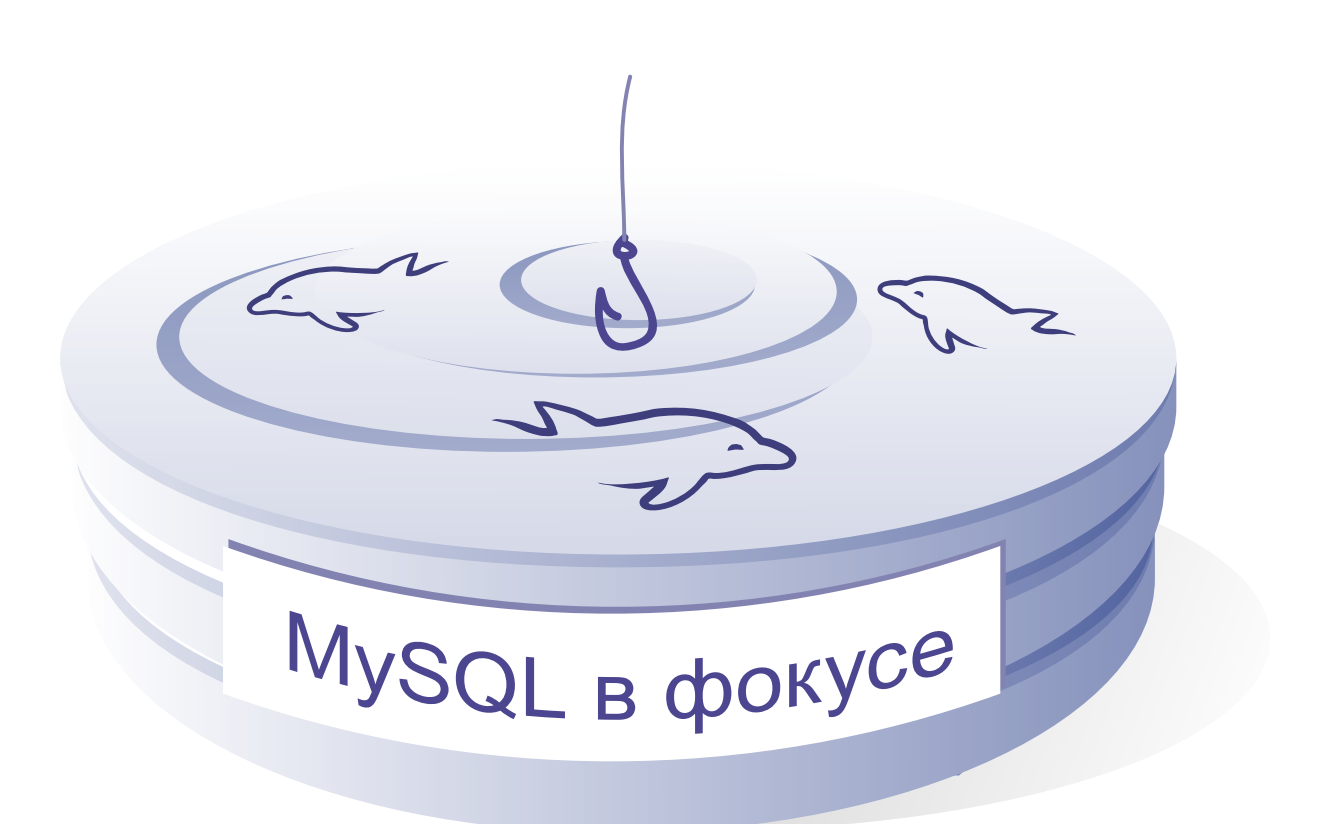

- Постигните Дао PEAR::DB и Smarty! (стр. 14)
- Тестирование веб-приложений (стр. 20)
- **V** Интервью: История успеха phpBB (стр. 38)

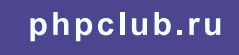

### 45 49  $4@$

### $A$  ; BCB((

E :2<br>
F 2 G<br>
H; G 3 3 8 0<br>
3 7; F 37 K<br>
7 ; 2 5 3 1; "L" > Mi := J 2<br>
7 : 2 5 3 : 3 K<br>
B+TVOV QXTTZ;T +Q<br>
1 3 1 |77 "L" ^22VJB 6 2<br>
7 G :1 3 1<br>
7 G :1 3 177 "L" ^22VJB 6 2<br>
7 G :1 3 d 2 1 > = 2 ;G 0<br>
3 |7 1; 3 d 2 1 > = 2  $E$  ; 2 -

D

# В фокусе

# Шаблоны баз данных в MySQL

С приобретением опыта создания баз данных (БД) MySOL появляются определенные навыки и приемы их разработки. Большинство БД имеют много обшего. При создании новых БД разработчики зачастую строят одинаковые базовые таблицы с небольшими различиями в их именах и некоторыми корректировками в свойствах их столбиов. При построении новой базы разработчик часто берет для неё таблицы из существующих баз, дает им другие имена и потом уже модифицирует. Такой подход может сохранить уйму времени.

Но почему бы не пойти дальше? Ведь можно создать характерную БД общего назначения из набора пустых стандартных таблиц. Из хорошо спроектированного шаблона можно быстро построить основу для требуемой БД. Шаблон также позволяет вам сосредоточиться на более интересных аспектах проекта.

В этой статье я разберу процесс создания шаблона в MySQL и затем применю его на практическом примере. Потребности вашего клиента будут определять образ применения шаблона. Тем не менее, условимся, что главным образом мы будем разрабатывать БД для бизнеса по продаже осязаемого товара.

### Ключевые таблицы

БД для бизнеса по продаже товара обычно содержит набор ключевых таблиц с описанием товара и информацией по нему. Большую часть занимает, как правило, каталог продукции. Для нашего шаблона мы создадим БД с названием product template с ключевой таблицей products. Создадим ее из минимального количества основных столбнов:

```
CREATE DATABASE product template;
USE product template;
CREATE TABLE products (
               INT
   rec id
    rec<sup>date</sup>
                 DATETIME,
              \frac{DATELLLL}{Varchar(50)}namedescription BLOB,
```
ENUM('ac','in')

category VARCHAR(10), sub\_category VARCHAR(10),

```
AUTO INCREMENT PRIMARY KEY,
```
Автор: Рассел Дайер

Перевод: Александр Ширяев

 $)$ ;

status

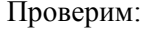

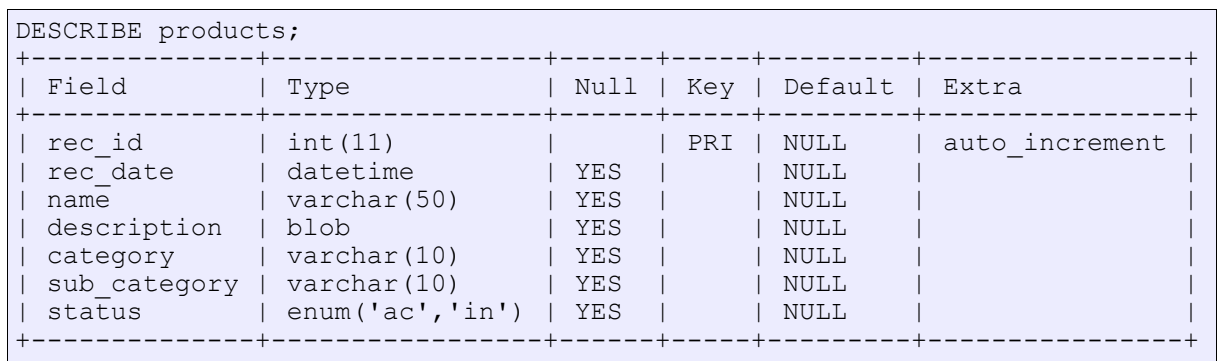

Независимо от того, какие типы продуктов имеются в продаже у наших клиентов, мы, вероятно, можем использовать все эти столбцы. Любому продукту надо присвоить уникальный номер; создадим для этого первичный ключ rec\_id. Не обязательно всегда заносить в БД дату создания записи, но это может оказаться полезным во многих случаях, поэтому мы зарезервируем отдельный столбец. Так как любой продукт нуждается в имени, у нас есть столбец name. Столбцы category и sub\_category могут быть полезны при распределении товара по группам и подгруппам. Однако, их необходимость спорна.

Я создал столбец status, который позволит мне временно скрывать записи от пользователя не удаляя их. Почти все мои запросы SELECT содержат оператор WHERE, который исключает неактивные записи. Следовательно, достаточно изменить статус записи на in (от англ. inactive), чтобы исключить ее из результата запроса.

Возможно, вам покажется более целесообразным сделать тип этого столбца булевым, что позволит выбирать записи, статус которых равен true.

Мы могли бы внести в таблицу products и другие базовые столбцы, в которых могут нуждаться некоторые клиенты. Тем не менее, в качестве шаблона, набора этих столбцов вполне достаточно. Мы модифицируем таблицу под нужды воображаемого клиента, после того, как закончим разработку по шаблону.

### *Итоговые таблицы*

Несмотря на то, что таблица products может также содержать и инвентарную информацию, под эти цели мы создадим отдельную таблицу inventory, тем самым получив возможность разделять записи по количеству для каждого элемента и месту его размещения. Тогда две таблицы будут связаны ключевым полем.

```
CREATE TABLE inventory (
    rec_id INT PRIMARY KEY,<br>rec_date DATETIME,
    rec<sup>date</sup>
    description BLOB, 
    product_id INT,
    quantity INT,<br>store id INT
    store id
);
```
#### Проверим:

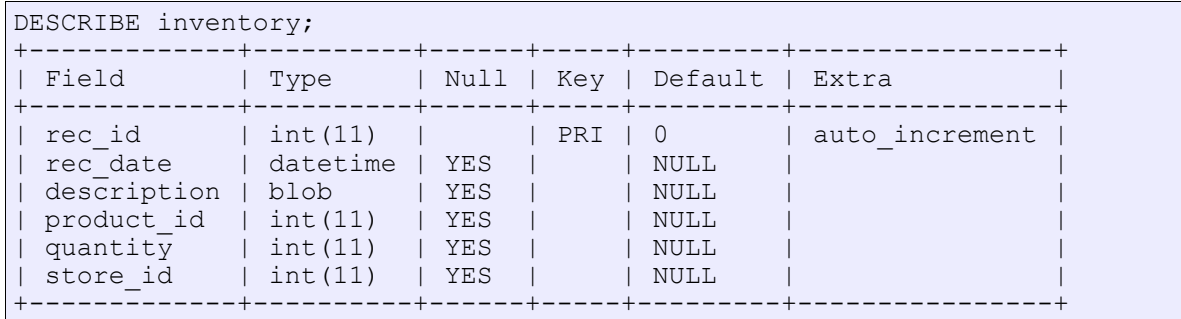

Названия некоторых столбцов в этой таблице совпадают с именами столбцов из таблицы products. Кого-то это может смутить. Однако, это удобно тем, что не надо смотреть в описание таблиц, чтобы знать имена общих полей. При таком их использовании можно во всех таблицах рассчитывать на ключевое поле rec id, поле описания description и статуса status.

Кроме стандартных столбцов, эта итоговая таблица включает в себя product id. который связан с rec id в таблице products. Это первый столбец, имеющий особое имя. Оно необходимо для того, чтобы избежать путаницы - мы знаем, с какой таблицей будет связан этот столбец. Конечно, можно использовать подобные имена и для ключевых полей в главной таблице (к примеру, product id в products вместо rec id), но это не обязательно. Например, мы знаем, что в таблице products ключевое поле - это идентификационный номер продукта. Назначение повторяющихся имен - частично стиль. частично индивидуальное предпочтение.

Следующий дополнительный столбец quantity отображает количество товара. И последний столбец, store id, связывает с другой таблицей, содержащей информацию о местонахождении магазина заказчика.

### Информационные таблицы

В целях экономии времени и ускорения работы БД многие разработчики используют информационную таблицу для хранения излишних данных. Такие таблицы могут хранить имена рабочих, информацию для покупателей, почтовые коды или местонахождения магазинов. Лля нашего шаблона ввелем лве минимальные характерные информационные таблицы. Первую создадим для основных данных, без адресов:

```
CREATE TABLE reference (
   rec id
               TNT
                          AUTO INCREMENT PRIMARY KEY,
               DATETIME,
   rec date
               VARCHAR(25),
   name
   description BLOB,
   status
               ENUM('ac', 'in'));
```
#### Проверим:

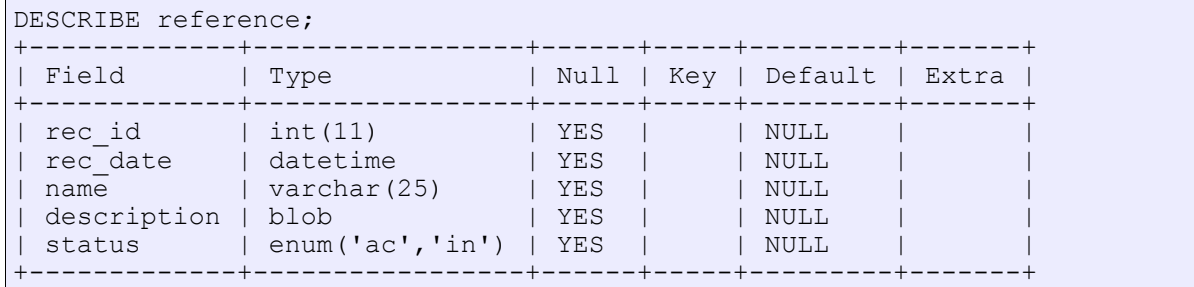

На данный момент, вероятно, наши характерные таблицы выглядят немного нудными и идентичными. Однако, именно эта серость позволяет создать легко модифицируемый и удобный для адаптации к конкретному клиенту шаблон. Именно это позволяет разработчику писать SQL-запросы быстро и интуитивно.

Таблицу, хранящую адреса, назовем addresses, в ней будет много общих столбцов:

```
CREATE TABLE addresses (
   rec_id INT AUTO_INCREMENT PRIMARY KEY,<br>rec_date DATETIME,
   rec_date<br>
name
   name VARCHAR(50),<br>name2 VARCHAR(50),
                VARCHAR(50),
   description BLOB, 
   category VARCHAR(10),
   sub category VARCHAR(10),
   address1 VARCHAR(50),
   address2 VARCHAR(50),
   city VARCHAR(50),
   state VARCHAR(8),
   postal_code VARCHAR(10),
   country VARCHAR(25),
   contact VARCHAR(50),
   telephone VARCHAR(15)
);
```
Проверим:

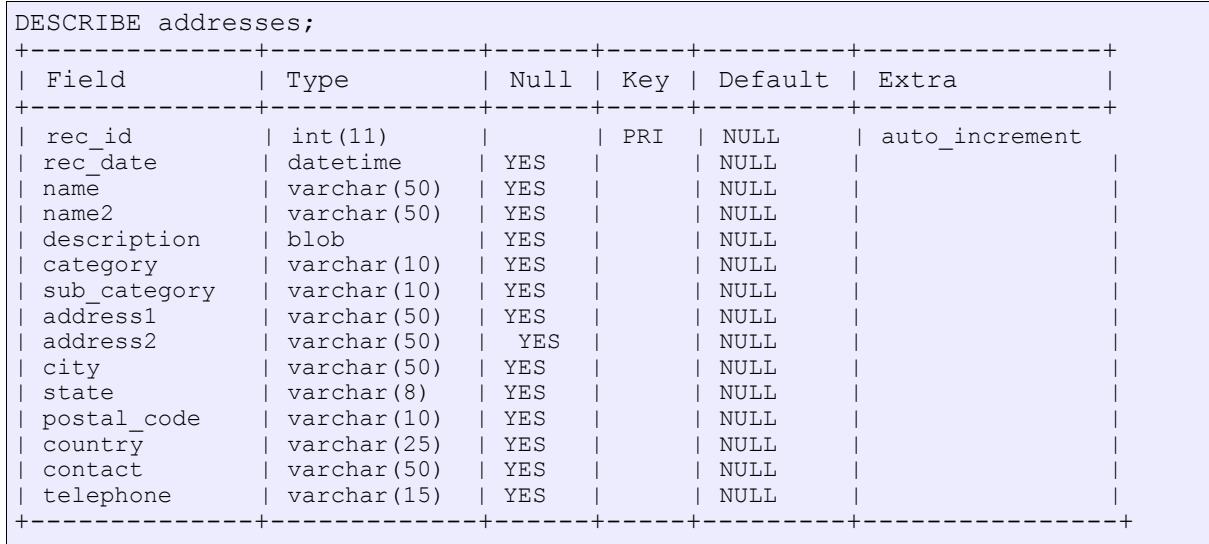

Эта таблица содержит два столбца имен: один для имени, второй для фамилии (опять же, вы можете переименовать эти столбцы на свое усмотрение). Эта таблица с адресами, вероятно, лучше всего полхолит лля людей, потому вы можете создать еще одну - для учрежлений

Отталкиваясь от нужд клиента, мы используем приведенные выше характерные таблицы для создания нескольких таблиц свойств с разными именами и назначениями. При копировании мы могли бы переименовывать некоторые из них, но я предпочитаю этого не делать. В каждом отдельном случае нам надо будет дополнять таблицы специфичными столбцами. Переходим к следующей части, в которой рассматриваются несколько конкретных примеров.

### Использование шаблона

Как только мы создали шаблон БД, можем приступить к использованию его для разработки БД для клиента. В этой части мы представим, что заключили контракт на разработку БД для книжного магазина.

Первым делом копируем шаблон в новую БД. Для этого можно использовать различные утилиты, но лучше мы создадим новую БД bookstore. a затем скопируем таблины  $\overline{u}$ product template в таблицу products в новой БД, используя ONEDATOD CREATE TABLE... SELECT.

```
CREATE DATABASE bookstore;
```

```
USE bookstore;
```
CREATE TABLE books SELECT \* FROM products template.products;

Хоть это и вполне работающий метод, но у него есть два недостатка. Во-первых, вместе со структурой таблицы будет скопирована информация. Это не принципиально, если мы копируем таблицу из шаблона — в ней не будет никакой информации. Но если он и есть, тогда с использованием простого DELETE можно очистить новую таблицу.

Во-вторых, проблема с ключевым полем rec id — вышеприведенный метод не продублирует индексы, и столбец не будет автоинкрементен. Сам столбец rec id создан, но не проиндексирован, и у него нет свойства auto increment. В таком случае мы можем просто изменить новую таблицу:

```
ALTER TABLE books
CHANGE COLUMN rec id
rec id INT AUTO INCREMENT PRIMARY KEY;
```
Альтернативой CREATE TABLE... SELECT является выполнение команд SHOW CREATE TABLE, исправление имен новых таблиц и затем запуск модифицированного кода.

#### **PHP Inside Nº2**

```
SHOW CREATE TABLE products template.products;
CREATE TABLE `products` (
             int(11)`rec id`
                                  NOT
                                         NULL auto increment,
  rec_date`
                 datetime
                                  default NULL,
                 varchar (50)
                                 default NULL,
  name<sup>'</sup>
  description blob,
                varchar (10)
                               default NULL,<br>default NULL,
  `category`
  sub_category varchar(10)
  `status`
                enum('ac','in') default NULL,
  PRIMARY KEY ('rec id')
 TYPE=MyISAM
```
Здесь приведена только суть — без псевдографики форматирования таблицы. Теперь можно скопировать этот текст (часть CREATE TABLE...) в текстовый редактор и поменять имя таблицы с products на books. Потом вставим исправленный текст в mysql-клиент для создания пустой новой таблицы с требуемыми настройками. Конечно, если мы вынуждены делать это больше, чем один раз, то стоит задуматься над написанием скрипта, автоматизирующего этот процесс.

Теперь когда у нас есть наброски books, мы можем настроить таблицу под нужды клиента. Таблица продукции для книжного магазина требует некоторых дополнительных столбцов. Также надо связать books с inventory и парочкой таблиц свойств:

```
ALTER TABLE books
ADD COLUMN author id INT,
ADD COLUMN genre INT,
ADD COLUMN publisher INT,
ADD COLUMN pub year CHAR(4),
ADD COLUMN is bn VARCHAR(20);
```
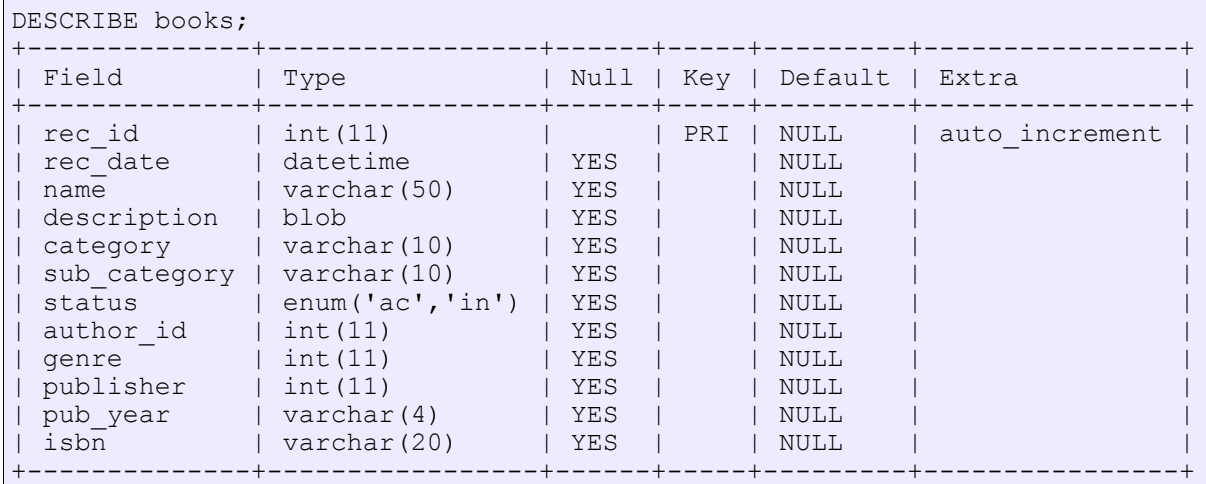

Основываясь на столбцах, которые мы добавили в products, нам надо сделать копии таблиц свойств: две копии reference для авторов и жанров и копию addresses для информации об издательстве.

 $\begin{array}{ccccccccc}\n & x & 3 & & & 1 & & 7 & 3MG \\
7 & 37 & & 1 & & 3 & K & & 1 & & 1 \\
 & & 7 & & 37 & & 1 & & 3 & K & & 1 \\
 & & 7 & & 9 & & 3 & & 7 & M & & 2 \\
 & & 9 & & 2 & M & 7 & & 2 & 2 \\
N & & & & & & & 3M7 & J & & 3 & G7 & 0 \\
 & & & & & & & 3 & & 1 & 7\n\end{array}$  $\overline{u}$  #! <!M  $J$  2 3 M G 7 0<br>
> = 3 8 1 N 7 1<br>
3 7 3 8 ; 7 M  $\underline{M}$  $\begin{array}{cc} 7 & 3 > \\ & 7 \end{array}$  $1 \leq l$ 

 $3 \t3 \t3$ C.B&eeccc T \"B"OT)eBQR"eT P")Be455.e5 e)DZuPiVBP".VZ C.)P

<span id="page-9-0"></span>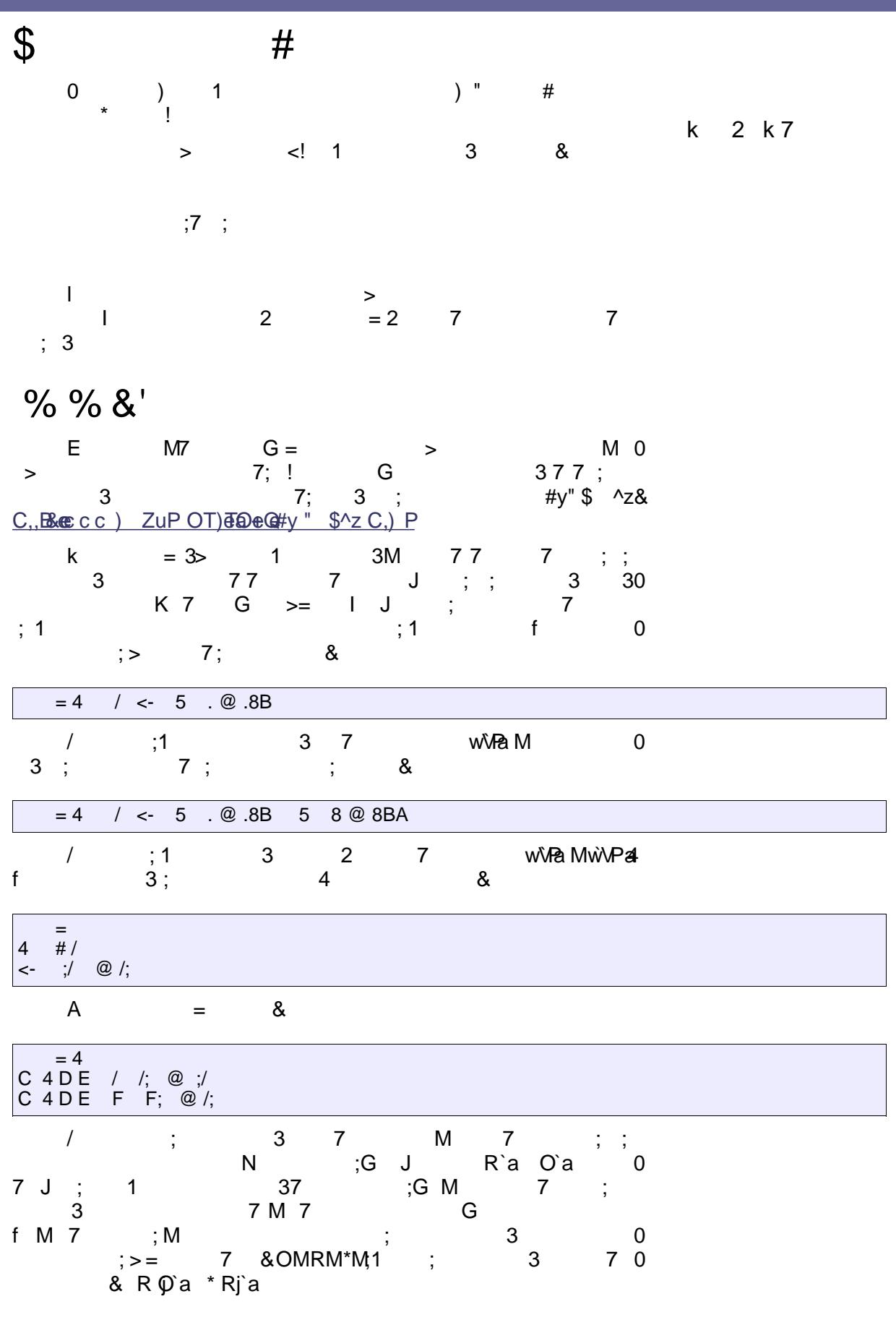

 $=3$ > #{p | ?^z | 3 | 2  $M7$ M  $\ddot{i}$  $7 \quad 1$  $G<sub>3</sub>$  $\overline{7}$  $7:0$ & C., Bottle cc) ZuP OT) 3De @ %#\$ p#j^z '#y C, P  $\overline{1}$  $\overline{7}$ 3  $G<sub>0</sub>$ 3&C, B& (ecc) ZuP OT) ea D + Q i aV } V ZC } P  $3<sup>7</sup>$  $\begin{array}{ccc} & & & 7 \\ 7 & & & 2 \end{array}$ ; M G<br>2 1 G 7 2 G 3 3 K 2 A  $3^{\circ}$  $M$   $M$  $G \quad 3>$  $C 4DE / /$ ; @ ;/ /;5 . @ .8B /;5 8 @ 8BA  $\begin{array}{c|c}\n\hline\n1 & 3\n\end{array}$  $N$  7  $\vdots$   $G$  $\ddot{ }$  $J$ ; G 3  $\Rightarrow$  $; 8$  $3 \; ; >$  $\overline{1}$  $/ \cdot$   $\omega$ - = 4 / <- /;5  $\omega$ .8B /:5 8 @ 8BA  $A$ G 2  $3;1$  $2<sub>h</sub>$  $\Omega$  $C, B8$ æcc) ZuPOT)ea $E + 6$  $\frac{6}{2}$ # $\frac{6}{2}$ p#jp\$ $($ #C)Pi  $7:$  $\begin{array}{ccc} & 7 & 37 \\ 1 & & M \\ 3 & & 1 & 3 \end{array}$  $\frac{1}{2}$  > 8; 70  $/71$ G  $\begin{array}{c} \begin{array}{c} 7 \\ \end{array} \\ \begin{array}{c} \end{array} \end{array}$ 3  $72 \quad G$  $\colon$  3  $\Omega$  $\geq$  $\mathsf{M}$  $\langle \quad \rangle$ 2  $\geq$ ~ 2 3 ; 40 2  $\bullet$ M  $M$  8 : K M G : **BCBOPORS** ;>≕ - &  $5; = # G 5 \% H;$  % % # 5/;  $) / : $ #$  $4\ 5$ ;  $*$  \$1@ JJJ#5;\$ #5;  $*$  \$ & )  $*$  \$\$  $\overline{a}$ G  $3 \quad 7 \quad 0$  $\overline{\phantom{a}}$  $\overline{\mathbf{3}}$  $\overline{2}$  $7\quad0$ G  $N \quad ; 3 \quad 7$  $\frac{1}{2}$  $\frac{1}{2}$  $34$  $M<sub>7</sub>$  $7:1$ ; G 0  $\overline{\mathbf{3}}$  $\rightarrow$ 72 7  $2^{\circ}$ G  $$ yS \t o ? \t EZ pS \t 3 2$ 9 (1 G 7 0 7 3 ; 2 8 ; 7 > 0 ? € z ph•iMO<br>
(1 G 7 1 7 G ; G ; o ? € z p h•i<br>
G 0 ? € z p h`aiM > f 3  $VZZXV8$  a , QZV+ $\frac{1}{2}$ , V,  $\frac{1}{2}$  7 "%^ \$%fh`aiM^z ' #y  $hQ\overline{2}f$  ai 6  $G^{\prime\prime}G^{\prime\prime}3$  $\overline{\mathbf{3}}$  $=$ "QZ\i`a

#### k 4 &

 $=) 4$   $*$   $< @K$ 

71

 $\begin{array}{ccc} & 4 & & * & & \\ & & \end{array}$ @ K

 $\sim 10^{-1}$  $G$  $\Omega$ 1 3 7 ; QZ/+ja G 3 7 0 2M; 0<br>  $>=$  ; > 1 7 G M 7 M 0<br>
M 7 ; ; G M 0 MG  $;8$ N ;G MG 3 K 7 G 2 7 0  $3^{\circ}$  $()$  \* + ' % - %'  $k7$  3 7<br>2 h 2 i  $\overline{2}$  $7<sub>7</sub>$ N 7 7 > G 3 7 G<br>
7 s; 3 1<br>
38 ; 28...N 7 7 † 1, ..., 7 † 0 7 † 0 7 † 0 7 † 0 7 † 0 7 † 0 7 † 0 ° 7 † 0 ° 7 † 0 ° 7 † 0 ° 7 † 0 ° 7 † 0 ° 7 ° 1 † 0 ° 7 ° 1 † 0 ° 7 ° 1 † 0 ° 7 ° 1 † 0 ° 7 ° 1 † 0 ° 7 ° 1 † 0 ° 7 ° 1 † 0 ° 7  $\overline{1}$   $\overline{1}$  $?^4h$  ...  $7.0$   $7 + >$  $37$  7 M7 ; ;>  $\begin{array}{ccc} \n 3 & 7 & 1 \text{ M} \\
 7 & 2 & 2\n \end{array}$  $g$ N 8 3 2 7;<br>3 7 M ; 1 3 3 7 ;  $1 \text{ } 5$ 2 ; & C, B& cecc ) ZuP OT ) ea C + EQ V+ j BVVa C, )P  $k<sub>3</sub>$ 

2 8C, B& EA/\* PBCEPER V.

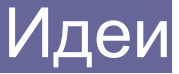

## <span id="page-12-0"></span>Постигните Дао PEAR::DB и Smarty!

Полное разделение бизнес-логики и логики представления является одной из целей, которую часто преследуют разработчики веб-приложений. Однако сам PHP компромиссен в этом смысле вы можете как добавлять элементы разметки в бизнес-логику, так и реализовывать бизнес-логику в шаблонах.

### Наши цели

Некоторое время я пользовался этим в собственных разработках, пока не пришел к заключению, после проб и ошибок на своих собственных программах, что существует гораздо более удобный способ интеграции приложения, использующего базу данных, с мошным шаблонным лвижком

Наверно, вы уже догадались, что я говорю о PEAR::DB и Smarty, и я хочу рассказать вам в этой статье о своем опыте работы с ними. Прочитав статью, вы получите представление о том, как спроектировать приложение, при этом разделив бизнес-логику и логику представления.

Библиотеки для абстрактной работы с базой данных являются одними из наиболее распространенных для большинства языков программирования, например JDBC для Java или DBI для Perl. PHP не является исключением - существует бесчисленное множество таких библиотек, например, PEAR::DB, Библиотеки для работы с шаблонами (шаблонные движки) тоже довольно часты среди компонентов веб-приложений, написанных на многих языках, например на Perl или Cold Fusion. Smarty - шаблонный движок, поддерживаемый Монтом Ортом (Monte Ohrt) и Андреем Змиевски (Andrei Zmievski), разработчиком ядра PHP. Smarty отличается от существующих решений своей простотой и, одновременно, большой мощностью: например, существует возможность кешировать шаблоны в РНР-скрипты, что лает большой прирост произволительности.

### **Установка**

Когда я работаю с PEAR::DB и Smarty, я всегда стараюсь сделать код программы как можно более расширяемым, независимо от того, какой класс для абстрактной работы с базой данных или шаблонный движок я буду использовать в будущем.

Это означает, что необходимо создать класс-интерфейс к шаблонному движку, который скроет специфические особенности Smarty.

Автор: Джо Прадо Майя

Перевод: Игорь Луканин Пример такого класса приведен в листинге 1.

#### $\langle$ ?php

```
require once ('config.inc.php');
require once (SMARTY PATH . 'Smarty.class.php') ;
class template
         var $smarty ;
\left\{ \right.var $template ;
         function template()
       $this \rightarrow smarty = new Smarty;
       $this -> smarty -> template dir = APP PATH . 'templates/';
       Sthis -> smarty -> compile dir = APP PATH . 'templates_c';<br>Sthis -> smarty -> config_dir = APP_PATH . 'configs/';
          \left\{ \right\}function set template ($name)
          { $this -> \overline{t} emplate = $name; }
         function assign(\t{Same}, \t{value = false})if ($value) { $this -> smarty -> assign ($name, $value) ; }
          \left\{ \right.else { $this -> smarty -> assign ($name) ; }
          \rightarrowfunction display template()
          { $this -> smarty -> display($this -> template) ; }
         function get template contents ()
          { return($this -> smarty -> fetch($this -> template)) ; }
\Rightarrow
```
#### Листинг 1

АРР РАТН И SMARTY РАТН - это константы, определяемые в файле конфигурации. Они указывают путь к скриптам всего приложения и путь к файлам Smarty соответственно. Обычно я включаю Smarty и PEAR:: DB в состав своих приложений, чтобы избавиться от возможных проблем с версиями библиотек, например, если администратор сервера решит обновить PEAR.

В любом случае вышеприведенный класс позволяет создавать скрипты, абстрагированные от особенностей реализации конкретного шаблонного движка. Посмотрим на листинг 2.

```
\langle?php
```

```
require once('config.inc.php') ;
require once (INCLUDE PATH . 'class.template.php') ;
$template = new template;
$template -> set_template('example.tpl.html') ;
$template -> assign('links','list of links goes here') ;
$template -> display template();
\mathcal{P}
```
 $\mu$ гистинг 2

INCLUDE PATH, как вы уже, наверно, догадались, - путь к классам моей программы.

Скорее всего, вы заметили, что вышеприведенный скрипт не содержит ничего, так или иначе связанного с представлением. Это очень простой скрипт, но при использовании такого подхода вы всегда будете свободны от логики представления в скриптах, реализующих бизнес-логику.

### Функции шаблонного языка Smarty

Одним из наиболее полезных особенностей Smarty является то, что доступно большое количество встроенных функций, которые вы можете использовать непосредственно в шаблонах. Может показаться, что нет никакой необходимости в использовании функций в шаблонах, хотя бы потому, что изначально требовалось отделить бизнес-логику от представления. Однако, это будет именно логика представления, а не бизнес-логика!

Я очень часто пользуюсь функцией html options. Простой пример ее использования приведен в листинге 3.

 $\langle$ ?php

```
include once('config.inc.php') ;
include once (INCLUDE PATH . 'class.template.php') ;
$template = new template;
$template -> set template('example.tpl.html') ;
\text{States} = \text{array}'CA' => 'California',
        'TX' \Rightarrow 'Texas','NY' => 'New York'
);
// первый список выбора
$template -> assign('states', $states) ;
// второй список выбора
$template -> assign (array (
        'abbreviations' => array keys ($states),
        'titles' => array values ($states)
));
$template -> display template() ;
\overline{2}
```
Листинг 3

Вы можете создать список выбора прямо из ассоциативного массива:

```
<select name="states">
{html options options=$states}
\langle /select \rangle
```
 $\frac{1}{2}$  J 21 G 0  $\overline{1}$  $\overline{\mathbf{3}}$  $\mathbf{3}$ 2& L \$ @R & RO<br>N& \$ % @K // % \$ @K<br>LP O  $\Omega$  $\frac{1}{2}$  $7 \overline{7}$  $\overline{1}$  $\ddot{\phantom{1}}$  $"#\$%@@{'N$  ; G 3 ;  $3 \t 8; 7 \t 2$ XV.•hiM LM &  $\begin{array}{ccccccccc} 7 & \text{\$} & & & 0 & \text{\$}5^{\,*}; \text{\$}; \text{\$}0 & & \\ 7 & \text{\$} & & & \text{\$}; & & 0 & ; & \text{\$}8.0 & & \\ \end{array}$ K @ \$ H<br>K 2O 06 ; ;& 0 ) 7 \$ 0 ; & 0 )<br>K/ @ SS \$\$ 0 + 7 SPP S H T % P / 0  $\rightarrow$ @ K / 2O \*<br>2O \*\$ 0 0 0 #K 4 0<br>2O + ) K  $\left( \begin{array}{c} \end{array} \right)$  $K$ **MO** 5 \$9  $\overline{\phantom{0}}$  NJ  $7 \qquad \qquad 7 \qquad 2$  $\overline{0}$  $17$  $\mathsf{K}$  $\overline{2}$  $\boldsymbol{\mathsf{H}}$  $=$ >  $-$  \$ G 3 ;  $\Omega$  $M \quad ; G$  $\overline{7}$  $\leq$  $\frac{1}{2} \left( \frac{1}{2} \right)^2$ 7 M  $)^{*+}$ , 71  $\overline{1}$  $M$  $\overline{\phantom{0}}$  $3 K$ 7M M  $\sim$  $\frac{1}{7}$  ; M 7 ; Ši  $h$ **LM &**  $\begin{array}{ccccccccc} 7 & & & & & & 0 & \text{$\$5$}^{\ast}; & & \text{$\$}; & & & & 0 & \text{$\text{5}^{\ast}$}; & & \text{$\text{8}^{\ast}$} & & & & & 0 & \text{$\text{5}^{\ast}$}; & & \text{$\text{8}^{\ast}$} & & & & & 0 & \text{$\text{5}^{\ast}$}; & & \text{$\text{8}^{\ast}$} & & & & & 0 & \text{$\text{5}^{\ast}$}; & & \text{$\text{8}^{\ast}$} & & & & & 0 & \text{$\text{5}^{\ast}$}; & & \text{$\text{8}^{\ast}$} &$ K @ \$ H<br>K 2O 0 ; & 0 )<br>7 \$ 0 ; & 0 ) K/@ SS \$\$ 0+7 SPP S H T % P / 0<br>K\$H @K/2O\* 0 = 4 \$H !\$H 0<br>K 2O \*\$ 0\$H0 #K\$H)<br>K 2O + )  $\begin{array}{cccc} & & & \\ \# & 4 & - & \\ \end{array}$ **MO**  $5$   $\frac{1}{2}$ :

 $!$  "##\$% &' () \*

И далее:

```
<table>
   <tr>
       <td>Homep</td>
       <td>Дата</td>
       <td>Заголовок</td>
       <td>ABTop</td>
   \langle/tr>
{section name="i" loop=$news}
   <tr>
       <td>{$news[i].news id}</td>
       <td>{$news[i].news date}</td>
       <td>{$news[i].news title}</td>
       <td>{$news[i].news author}</td>
   \langle/tr>
{/section}
</table>
```
Функция section работает, как цикл for в PHP. Если же вам требуется показывать часть шаблона только при наступлении определенного условия, используйте такой пример:

```
<table>
    \langle \text{tr} \rangle<td>Homep</td>
        <td>Дата</td>
        <td>Title</td>
        <td>Author</td>
\langle/tr>
{section name="i" loop=$news}
{cycle values="#CCCCCC, #999999" assign="row color"}
    <tr bgcolor="{$row color}">
        <td>{$news[i].news id}</td>
        <td>{$news[i].news date}</td>
        <td>{$news[i].news title}</td>
        <td>{$news[i].news<sup>-</sup>author}</td>
    \langle/tr>
{if $smarty.section.i.last}
    <tr>
        <td colspan="4">Total of {$smarty.section.i.total} news entries
found.\langle t \rangle\langle/tr>
\{\overline{\}{sectionelse}
    \langle \text{tr} \rangle<td colspan="4">No news could be found.</td>
    \langle/tr>
{/section}
\langle/table>
```
В этом примере использованы новые функции Smarty:

Функция cycle принимает строку, содержащую список значений, разделенных запятой, и последовательно присваивает их переменной, указанной в атрибуте assign. Таким образом, вы можете "раскрасить" строки таблицы в разные цвета.

Переменная \$smarty.section.i содержит информацию о цикле і (это имя вы должны указать в атрибуте name).

 $!$  "##\$% &' () \*

 $\begin{array}{cccc} 1 & ; & 3M & 7;= \\ 2 & K & +; & \text{$\$}; & \\ 1 & & 2K & +; \end{array}$ N 1  $7:=$ 2  $M = 7 G$  $2 \qquad \qquad 1$  $\mathsf{S}$ : OE 3 \$  $\overline{1}$ M M 7 2  $M$  ; N 1  $3$   $3$  J MG 0  $\mathcal{L}^{\text{max}}$  $3M$   $8 \mid 6G$  2 ]  $\boldsymbol{P}$  $\mathbf{I}$  $=$   $$ r 7 "L "0 7 MK ; 3 3 3 3 3 3 4 2 K 0 3 3 4 2 K 0 3 K MG 7 37 0E G ;GK 7 > G 3 K<br>
7; 7 Lp 07 ; 82 MG 3<br>
7 82 M &  $\sim$  1 N\$ 5 @R& ; ;& RQ<br>N\$ 5 @R % ; ;& RQ LI22 VFdV dVX FVeXYf[dgX F\Y[dghi 22O N\$ 5 @R + \*&; ;& RQ<br>N\$ 5 @R5 ; ;& RQ  $G<sub>3</sub>$  $M$  7  $7^{'}$  $7\quad 2$  $\begin{array}{ccccc}\n2 & & & & \\
\vdots & & & & \\
2 & & & & \\
2 & & & & \\
\end{array}$  $Lp$  07 7 2 7 M  $\alpha = 1$  $3\quad 2K$  $\begin{array}{cccc} \text{\$} & & \text{\$} & \text{\$} & \text{\$} \\ \text{1} & & \text{3} & & \text{08} & & \text{7} & \text{9} \\ \text{MG} & \text{7} & & \text{3} & & \text{1} & \end{array}$  $\left\langle \cdot \right\rangle$  7  $-30$  $3 \mid$ K M N\$ 5 @R& ; ;& R @RjFVkil m[^V\_V`VaRQ M G G ; 7 2 K & L OnWo F[I\[ I F\_V^[dLP O 7 M 1 1 3 ;>= 27 & L OnWo FIN I NK 35 SRF V^[dRQLP O G 3 2  $M$ 7 M 7 7; > 7;  $\mathbf{s}$  $3 K$  $1 =$  $@.$  "  $\geq$  $"$ #\$%  $*$  QPhC.B& $\bullet$ N'+BCBV.e)  $*$  QP $\bullet$ Que ) \*+,  $^*$   $Q^*$  PhC, B& $\mathbb{Z}$ ) \*+, BCB  $\sqrt{e}$  \*  $Q^*$  Pe+Qe  $\mathbf{3}$  $: 8 \text{ C}$ , Bec c T P BOT) eBQRECBe45 e5.e  $\cdot$  eB $*$ +jZ)  $*$ +, C)P

# <span id="page-18-0"></span>Тестирование веб-приложений на безопасность

В этой статье рассматриваются некоторые общие недостатки в сфере безопасности веб-приложений и демонстрируются способы их выявления.. Также будет продемонстрирован РНРскрипт, работающий как прокси-сервер, и позволяющий прерывать и изменять запросы HTTP между браузером и атакуемым веб-сервером. Этот скрипт может хорошо помочь в проверке недостатков безопасности.

Для начала посмотрим на некоторые бреши в безопасности веб-приложений, которые могут быть протестированы с использованием обычного прокси-сервера. Самые распространенные проблемы связаны с проверкой входных данных на достоверность.

Автор: Нитеш Дханжани

Перевод: Эмиль Хасанов

## Проверка данных на достоверность

Рассмотрим скрипт login.php, который проверяет права доступа к веб-сайту. Предположим, он принимает два параметра: username и password — методом POST протокола HTTP. Вставка в исходный код этого сценария проверки аутентификации может выглядеть следующим образом:

```
$sqlquery="SELECT * FROM USERS WHERE username='$username'
    AND password='$password'";
if (function to perform query ($sqlquery)) {
    //Аутентифицирован!!!
else {
    //Неправильный username или password. Ошибка!
```
На первый взгляд, все просто, но, предположим, что пользователь введет значение «admin» в поле username формы аутентификации, и пароль следующего содержания:

 $a'$  or ' $a' = 'a$ 

Тогда переменная \$sqlquery будет содержать следующее значение:

SELECT \* FROM USERS WHERE username='admin' AND password='a' or 'a'='a'

Если выполнить этот код, то пользователь получит права пользователя "admin". Причина очевидна и проста. Условие запроса SQL всегда возвратит истину, поскольку существует дополнительное условие "or 'a'='a'", которое, конечно же, будет истиной (поскольку "а" всегда равно "а").

Такие вставки в SQL-запросы в непроверяющих и неочищающих входные данные веб-приложениях, часто называют SQL injection".

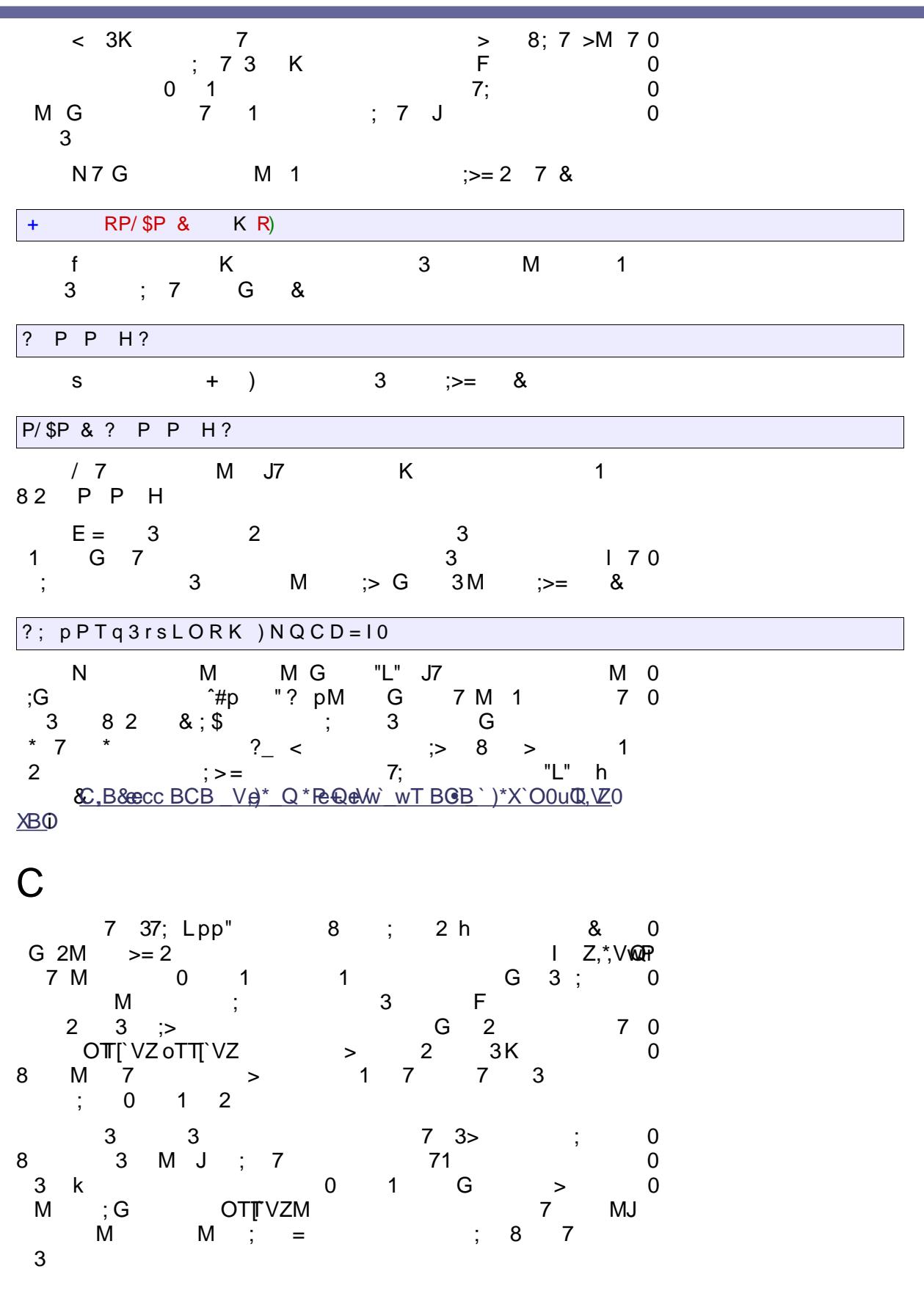

 $\ddot{}$ 

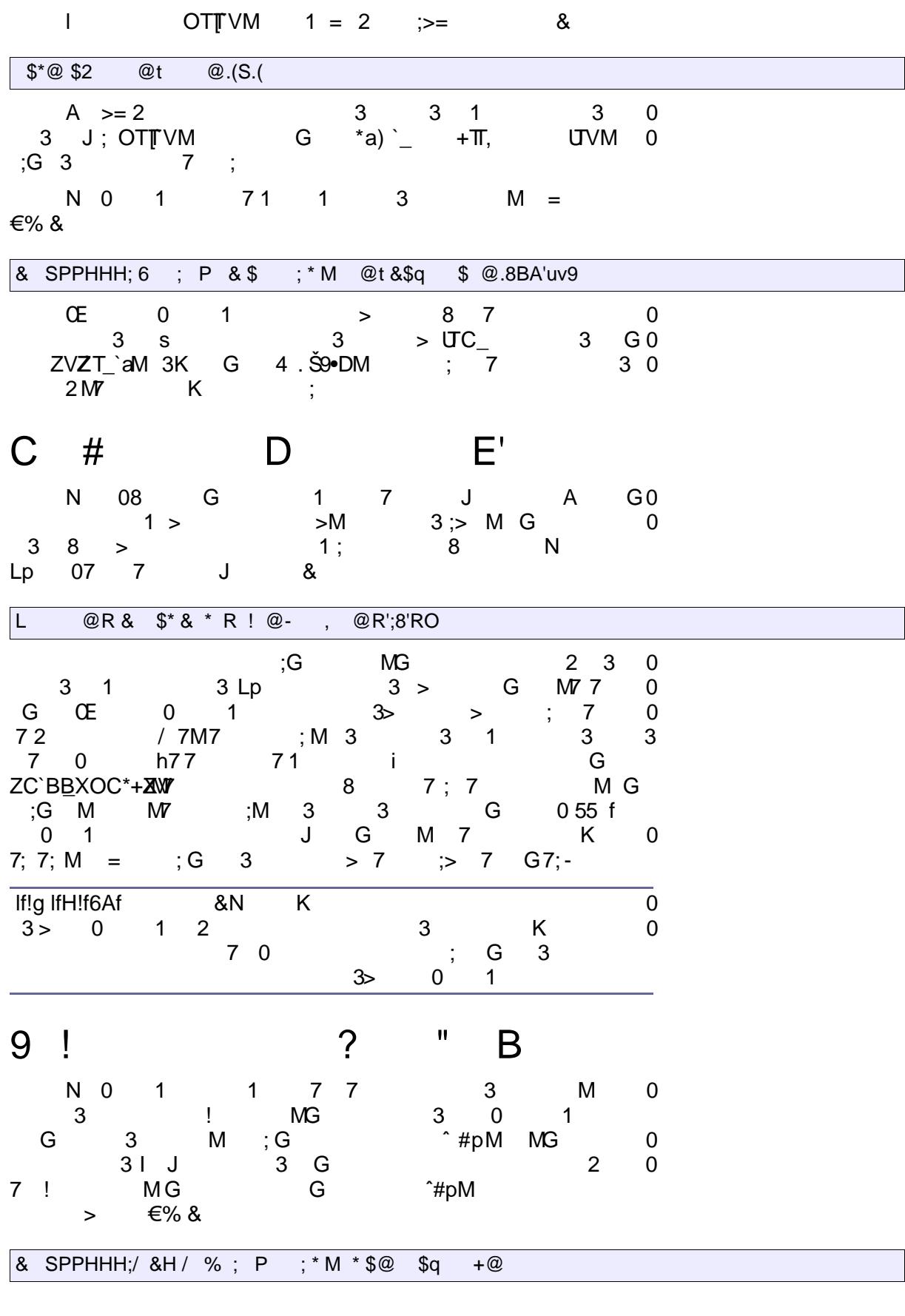

 $\overline{1}$ 

#### **PHP Inside Nº2**

Но, в случае использования метода POST, все становится гораздо сложнее. В отличие от метода GET, данные, переданные методом POST, не показываются в URL.

Вот пример запросов POST, посылаемых браузером веб-серве $py$ :

```
POST /script.cqi HTTP/1.0\r\n
Host: www.blahwebserver.com\r\n
Content-Length: 24\pi\ln rlogin=admin&display=true
```
Конечно, можно послать запрос методом POST так, как это указано выше, используя программу telnet для соединения с веб-сервером и вводя команды вручную, но это не удобно. Для того, чтобы упростить себе жизнь, напишем прокси, который поможет изменять запросы, передаваемые методом POST на лету, так, как будто эти значения вводятся в браузере. Просмотрите исходный текст в файле ргоху.php (прим. ред.: в приложении к журналу). В дополнение к перехвату данных, передаваемых методом POST, вы можете также захотеть перехватывать и изменять значения cookie, которые присутствуют в НТТР-заголовках. Следовательно, если нужно, просто удалите это условие if в ртоху, php и вы сможете изменять любой запрос от браузера:

if(\$ispost==1)

Вам понадобится консольная программа РНР для запуска скрипта proxy.php. Запустите его следующим образом:

#### [bash]\$ php -q proxy.php

ПРЕДУПРЕЖДЕНИЕ: Если вы получаете сообщение об ошибке о неопределенных функциях с сокетами, то это, вероятнее всего, означает, что ваша версия PHP не поддерживает свежие расширения функций работы с сокетами. Вам потребуется перекомпилировать PHP запуском ./configure с флагом "--enable-sockets".

Теперь необходимо изменить настройки прокси своего браузера, вписав алрес IP 127.0.0.1 и порт 8000. Как только это слелано. необходимо удостовериться, что просмотр веб-страниц работает как обычно. Всякий раз, когда браузер будет отправлять запрос методом POST, скрипт ргоху. php засечет это и позволит изменять запрос в любом текстовом редакторе.

Для того, чтобы работать как сервер, скрипт ргоху. php связывается с портом, используя функции socket bind и socket listen. Как только это сделано, скрипт начинает крутиться в цикле, ожидая входящих соединений, отвечая каждому новому соединению с использованием функции socket accept, которая блокирует скрипт на время данного соединения. Предупреждаем, что данная реализация не обеспечивает мультипоточность. Впрочем, для исследовательских целей вполне достаточно и такого варианта.

"? pM  $; 7 ; ;$  $\mathsf{r}$  $\ddot{\phantom{1}}$  $\begin{array}{cc} ; & ; \ \mathbf{7} & \mathbf{0} \end{array}$  $: 0$  $\mathbf{1}$  $\mathbf{\alpha}$  $>=$ & SPPHHH;/&H/ %; P \*\$; & - P.;.pp\$<br>- SHHH;/&H/ %; pp\$<br>2 \*\$ S w P';( \$ & G &2 \$2 %S.;') > :  $\angle$ P8((B.((vp p\$) S  $6P6#$  $\sqrt{5P6}$  #  $\sqrt{5P68}$  16 # 6 P& 7@(;J# 6 P \$7@(;9# \* P\$\*# \* Pt \*# \* P\* 5  $7@$ (;8#=P=  $7@$ (;.p p\$  $25* * S52* * 7@$ : pps 2 \$ \$\*S \*w # 5 p p\$<br>2 \$ \$\*S \*w # 5 p p\$<br>2 & S 299'J2.# 529 7@(;v#= 7@(;vp p\$  $2\%$  SB((pp\$<br>
6+2 \$\$ \$S: 2 % pp\$<br>
5 S& SPPHHH;/ &H / %; P \*\$; & pp\$<br>
\$ \$2 + S \$P62HHH25 2 \$ pp\$  $$52$   $$*8S8p9$ p p\$  $$@$   $$q$   $@$   $A''H($  $G$  $72$  $6 + 8$ & M "? p E <sup>\*</sup> #p 7 G  $\hat{}$ #p  $\overline{2}$  $\overline{7}$ "? pM 77  $\overline{0}$  $\bullet \bullet \bullet \bullet \bullet$  $\sqrt{ }$ M J K M oT\_, V\_, 0 V\_XC  $7<sup>7</sup>$  $:7$  $\Omega$  $;G$  $k7$  $6 + 8$ J hPK`\_#a) `\_' B\*ZZ#B. ŠŠc 5+aiM7 0 4Š  $;7$  $\mathbf 1$  $\mathbf{1}$ Lp p"0 3 7 M 7 G  $\mathbf 0$  $>$  $=$  $\overline{7}$  $\overline{2}$  $\bullet + \bullet + \bullet$ E  $e$ ,  $B$  f 82  $\overline{7}$ "? pM  $\frac{1}{2}$  7  $7 \, M$  $\mathbf 0$  $\overline{2}$  $2$  "Va, T+ s 3  $\overline{7}$  $\overline{0}$  $\geq$ 3 "? p0 37 3  $\mathbf 0$ ;  $r7$ 3 2  $\overline{2}$  $\overline{7}$ 82  $\sim 10$ M M 3  $\overline{0}$ 1 3  $0<sub>7</sub>$  $\ddot{i}$  $^{\star}$  \$@  $00@077$  $\overline{7}$ \$a @ 0 "? p0  $\mathbf{I}$  $\boldsymbol{\mathcal{S}}$  $\frac{1}{2}$  > =  $P * $; 8 - P$ ; (p p\$ - SHHH;/ &H / %; pp\$<br>2 \* \$ S w P';( \$ &<br>\$2 %S.;') > : P8((B.((vpp) G &2  $\%S$ .;') > :  $P8((B((vp)p)$ S 6 P6  $\#$   $\sqrt{\$P6 \#}$ \$P6& 16 # 6 P& 7@(;J# 6 P \$ 7@(;9# \* P \$\*# \* Pt \*# \* P\* 5  $7@$ (;8#=P=  $7@$ (; p p\$  $2$  \$\* \* S \$2 # \$7@(; p p\$ 2 \$ \$\*S \*w # 5 pp\$<br>2 & S 299'J2.# 529 7@(;v#= 7@(;vp p\$<br>5 S & SPPHHH;/ &H / % ; P \* \$; & pp\$<br>\$ \$ 2 + S \$P62HHH25 2 \$ pp\$  $$32$   $$*8S8Jpp$$ p p\$ \*\$@ \$q @ 0 0 0 @ 0 M G  $\overline{7}$  $L$  pp "e IVVBPWM 2 Lp p" e 5MG  $\Omega$ 3  $G \quad 3>$ 87  $Lp p"e$ 

 $+$ 

 $M$  $\Omega$  $0$  6+; &  $\overline{7}$  $\overline{1}$  $\begin{array}{cc} 7 \\ \text{;\,G} \\ 7 \end{array}$  ; 1  $7:0$  $1$ ;  $J$  $1 \quad 1$  $\langle \cdot \rangle$  ,  $\langle \cdot \rangle$  =  $7<sup>7</sup>$ M 7  $\Omega$  $N$  $\sqrt{2}$  $3<sup>3</sup>$  $2 \overline{7}$  $3^{17}$  p0  $8<sup>8</sup>$  $\sim 100$  $@.$  " k7 6+; & M == 0<br>
; 7 ; Lpp" M J 7 3M 17;<br>
pp"0 7 o?zz#op N 1 M > 6+; & Lpp"0 7 0?zz#op N 1 M<br>
K ; J 12 K<br>
3 2 7 0 M 7<br>
K "^#" +\f} "\*+TZ"+\f}& 7 M  $\overline{\mathbf{0}}$  $\Rightarrow$   $\Rightarrow$   $\Rightarrow$   $\Rightarrow$  3  $C, B$ &  $C$   $\rightarrow$   $Q$   $\rightarrow$   $Z$   $V$   $Q$   $T$  $E$   $E$   $T$  $i$   $T$  $i$   $T$  $i$   $T$  $i$   $T$  $i$   $T$  $i$   $T$  $i$ C.B& excc B+TW YOUN ODea Tc PTa ZC P  $7 \quad ; 3$ z`,VZC C\*\_U\*\_` 3> #+\_Z,' fTQ\_X \$a Y\*\_OVaVOQ+ G 2 oV\_,V<del>M</del>  $7$   $7$   $2$  $7 \t 2 \t 7 \t -A$ K  $\overline{7}$  $\frac{3}{7}$  . ? o?z 455.  $3^{\circ}$  $\overline{7}$ : & C.B&eeccc T PE OT ) eBQR\*eBCBe455.e5 e44eBCB B+TP / 71 7 3 1 7 G 3 &  $C.B\ⅇ$ <sup>\*</sup>  $C$ <sup>\*</sup>  $C$ <sup>\*</sup> $D$ </sub> $R$   $M$ <sup> $B$ </sup> $+455.e$  $B$  $T$ }  $N$   $B$ 

### <span id="page-24-0"></span>*Написание языкового фильтра*

*Сегодня мы рассмотрим написание собственного языкового фильтра. В общем-то, в этом нет ничего сложного, и вам не потребуется много времени, чтобы разобраться, что к чему. Итак, приступим к делу.*

Зачем вообще нужен языковой фильтр? Слишком много раз мне встречались сайты, на которых пользователь мог совершенно свободно и бесконтрольно оставлять сообщения. Вам бы понравилось, если бы поисковики отображали ваш сайт лишь по брани и непристойностям? Мне ― нет. Каждому, кто хочет фильтровать информацию начиная с источника, нужен языковой фильтр.

Я познакомлю вас с азами написания функции по фильтрации непристойностей. Существует много различных способов, и я расскажу вам про два из них. Первый связан с обычными массивами, а второй будет использовать внешний текстовый фильтр либо базу данных, наполненную бранью для сверки. Мне оба метода по душе.

**Автор:** Джефри Джонс

**Перевод:** Александр Ширяев

## *Языковой фильтр, основанный на массивах*

```
<?php
function language filter($string) {
         $obscenities = array("curse","word"," foul ","language");
         foreach ($obscenities as $curse_word) {
        if (stristr(trim($string), $curse word)) {
                 $length = strlen(Scurse word);for (\hat{s}i = 1; \hat{s}i \leq \hat{s}lenqth; \hat{s}i++) {
                 $stars := "**";}
                 $string = eregi replace($curse word, $stars, trim($string));
                 $stars = ""; }
 }
return $string;
}
?>
```
*Листинг 1*

Вышеприведенный код полнофункционален. Достаточно компактный, но очень мощный. Давайте разберемся, что тут к чему. Сперва даем нашей функции произвольное имя ― я предпочитаю language\_filter(). Затем передаем ей все аргументы, которые нам понадобятся. В данном случае нам нужна строка, которую требуется очистить, а в итоге ― переменная \$string.

Ради приличия я не стал заполнять массив пошлостями. Тем не менее, смысл в том, чтобы создать типичный массив, содержащий слова, которые мы не хотим отображать на своем сайте. Итак, создаете массив, помещаете в него слова (заключаете их в кавычки и разделяете запятыми). Вроде, все просто. После настройки массива запускается цикл, пропускающий строку через каждое из ругательств, находящееся в массиве.

Таким образом мы проверяем, содержится ли ругательство в строке, переданной функции. Если в строке обнаруживается плохое слово, то мы переходим к рутинной цензуре. Узнаем длину этого слова и применяем цикл for () для замены каждой буквы на звездочку.

После того, как заменили каждую букву, надо заменить слово в строке. Для этого мы используем встроенную функцию eregi replace (). Она идентична ereg replace (), но с небольшим отличием - она регистронезависима. Одним словом, она заменяет ругательство цензурным вариантом, состоящим из звездочек.

После того, как наша цензура сработала по отношению к какому-то слову, мы очищаем переменную \$stars и начинаем все сначала. Цикл затронет каждое слово из массива, пока не пройдет весь список. После завершения работы цикла с каждым словом будет возвращена новая форматированная строка.

ПРИМЕЧАНИЕ: Заметьте, что некоторые слова в массиве ограничены пробелами. Это не ошибка. Некоторые ругательные слова иногда входят в состав приличных слов. На этом примере мы хотим запретить слово foul целиком, но не слова типа foulplay (не святое, но используемое не в качестве ругательства). Окаймляющие пробелы нужны для того, чтобы заблокировать слово целиком. С этим придется поэкспериментировать.

## Языковой фильтр на текстовых файлах

```
\langle?php
function language filter ($string) {
         $obscenities = @file("path/to/your/file/foul_language.txt");<br>foreach ($obscenities as $curse_word) {
         if (stristr(trim($string), $curse word)) {
                   $length = strlen($curse word);
                   for (\$i = 1; \$i \leq \$lenqth; \$i++) {
                   $stars := "";$string = eregi replace($curse word, $stars, trim($string));
                   $stars = "".\mathcal{E}return $string;
.2 >Листинг 2
```
Этот код почти такой же, как на предыдущей странице, за исключением того, что мы объявляем наши ругательства в массиве. взяв их из текстового файла.

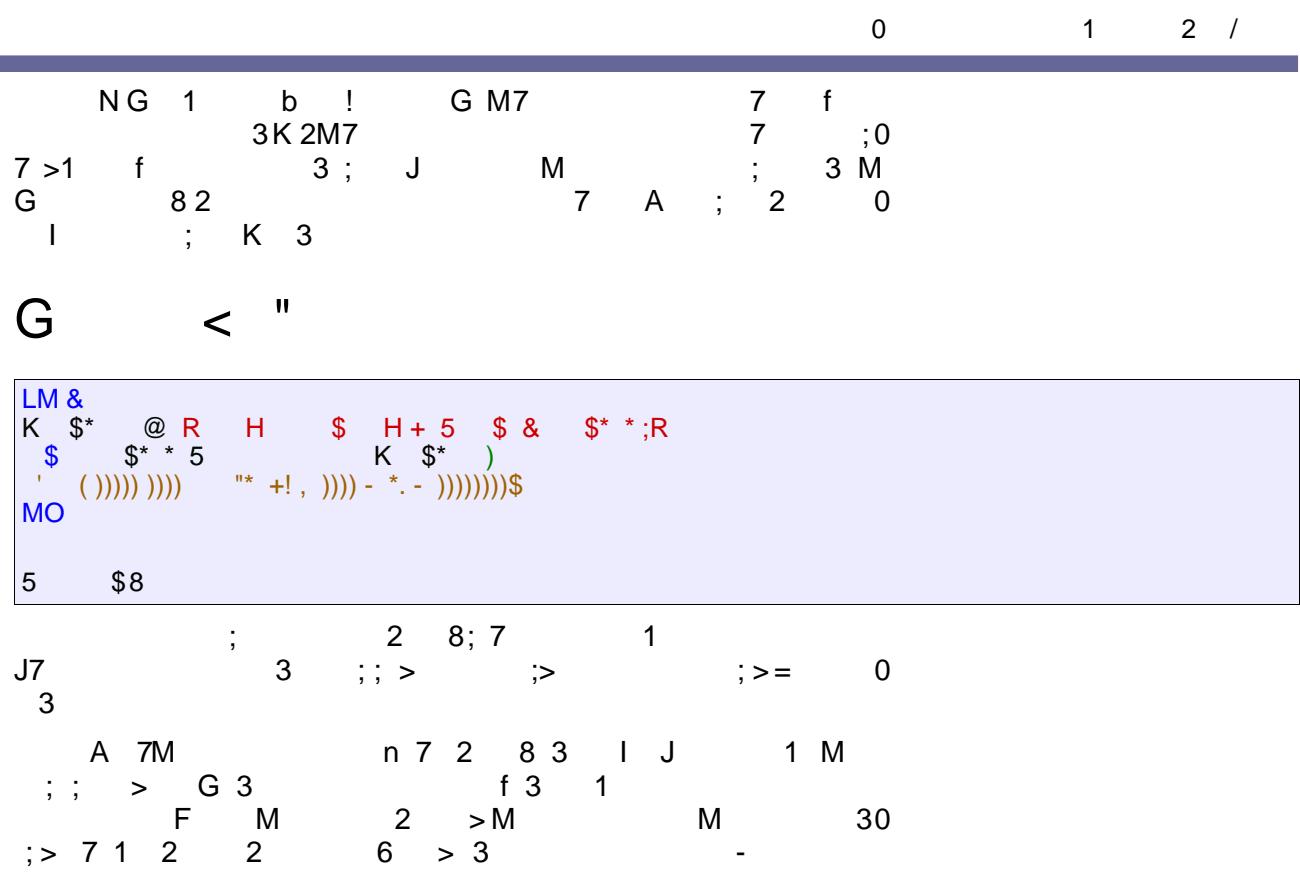

$$
3\overline{a}
$$

; &C., B&eeccc BCBWA OT)e, Q, T+`\*PZe 44e5 BCB

# <span id="page-27-0"></span>Абстрактный доступ к БД с помощью **ADODB**

Для начала скажу что статья рассчитана на программистов, имеющих опыт работы с СУБД, а не на начинающих пхпешников. Я предполагаю, что вы знакомы с PHP, ОПП, SOL и имеете опыт разработки web-приложений. ADODB — это абстрактный класс доступа к базам данных, написанный на РНР.

Предположим, вы написали скрипт под mysql. И тут заказчик говорит вам, что хостинг меняется, и там есть только PostgreSOL. Если вы не использовали класс абстрактного доступа к базам данных, то вам пришлось бы:

- заменить весь код работы с mysql на postgresql;
- переписать SQL-запросы (так как есть отличия).

Если бы Вы использовали абстрактный класс доступа к БД -Вам, скорее всего, не пришлось бы менять php-код (только в одном месте указать что используется PostgreSQL). Менять SQL-запросы все равно придется, но и это не всегда необходимо.

Я намеренно в этом описании использовал фразу «абстрактный класс доступа к БД», поскольку ADODB - не единственный подобный класс. Наиболее известные конкуренты:

- Pear::DB;
- Pear::MDB.

Насколько я знаю, другие классы имеют слабую функциональность, хотя должен признать, работают быстрее. Многие пишут такие классы сами, но я не сторонник изобретения велосипедов.

Противники таких массивных классов, как ADODB или Реаг: DB утверждают, что их использование плохо сказывается на производительности. Да, производительность падает, и это вполне логично. Но:

- Скорость не часто является самым важным фактором (мало кто из вас пишет сайты с очень большой нагрузкой, на которых бы снижение производительности стало критичным);
- Использование таких классов повышает производительность программиста:
- При использовании программного обеспечения (ПО) типа phpAccelerator падение производительности будет не таким заметным (и я не поверю, что популярные сайты не имеют возможности использовать такое ПО);
- Разработчики ADODB написали php-extension, который ускоряет работу класса (но работать можно и без него).

От себя могу добавить, что многие из написанных мною сайтов используют ADODB и проблем с производительностью не имеют

Автор: Максим Матюхин

 $\mathbf{u}$  $\ddot{\cdot}$ E 3 k7G2 <u>C,,B&eBOBcVRPTXZTO0e\*aTaR</u> 0<br>7;2 h 7:e\*aTaRiNM  $\mathbf{3}$  $\geq$  $F1 = 7 G 3 BCBW, V_ZT_M$  3<br>CE 3 3 J 7 M  $\overline{3}$  $7 > 0$ G 3 h  $QP@Vi82$ ;  $P$  / $P$  /;  $$; 8$ 

2

LM &  $/012$  $R / P / ;$ \$;&R )  $\begin{array}{ccc} \text{\$} & \text{\$} & \text{\$} \end{array}$ 3 2 45 K\$\$@q H\$\$\$ 0+70)  $762645$ <br>
K\$\$ 2O\$\$ 0 & 0 # 0 0 # 0 H 0 # 0 0 )<br>
72 / 89 :8;<=<: 01 >\* ? K \$\$ 20 /\* @ K \$\$ 20 4 &  $\overline{4}$  -**MO** 5 \$6  $\frac{1}{2}$  $\vdots$  $7 > G$  $7 < N$  N 7  $0+70$  ) MO LM & K \$\$ @ q H \$\$ \$  $\overline{2}$  $\overline{G}$  $\setminus$  7  $\overline{A}$ 3 2 K  $3 \qquad 0$  $\begin{matrix} \diagup \big\vert & \diagup \big\vert & \diagup \big\vert & \diagup \big\vert & \diagdown \big\vert & \diagdown \big\vert$  $\overline{2}$ 

7 M ; **CE** 7  $G > 7 > G$  $\overline{1}$ 7 J7  $\frac{1}{7}$  $7 > G$  $\overline{1}$  $\begin{array}{ccc} \vdots & \vdots & 0 \\ \vdots & \vdots & 0 \\ 0 & 3 \end{array}$  $\overline{\phantom{0}}$  $3^{\circ}$  $7<sup>7</sup>$  $\mathsf{K}$  $7<sub>h</sub>$  $\overline{0}$  $\frac{1}{2}$  =  $7<sub>7</sub>$ K \$\$2O 4 & ) 1 ;7 M 77 0  $-$  F  $-$ 2  $\frac{1}{c}$  2  $\mathbf{I} = \mathbf{I}$ J 2  $M$ ; 2 ; 0<br> G 2 h5MM4Mi ! 0  $2\quad 6$  $\frac{1}{2}$  3 7 \*aTaR& 2  $:7$  $\begin{array}{c} \begin{array}{cc} & & \#( \ \ ) & \#_{+} \ \end{array} \end{array}$ <br>  $\begin{array}{c} \#( \ \ ) & \#( \ \ ) & \#( \ \ ) & \#( \ \ ) & \#( \ \ ) \end{array}$  $LM &$  $5\$$  0 4 - 4 0  $5\frac{2}{5}\begin{array}{rrrr} 6 & 0 & 4 & - & 0 \\ 5\frac{2}{5}\ & 0 & 4 & - & 0 \\ 5\frac{2}{5}\ & 0 & 4 & - & -0 \end{array}$ **MO**  $\overline{\phantom{a}}$  k; 7 \$' ?'(j{ #poLj ' #{\$€ p ‡‡

 $\sqrt{\frac{1}{2}}$  s'?'(j{#poLj(? pL

Теперь сделаем запрос к БД:

```
\langle?php
// делаем запрос к БД
$res = $conn->Execute("SELECT id, title, description FROM tab");
// если по запросу найдены записи в таблице
if ($res && $res->RecordCount() > 0) {
        // выводим эти записи в цикле
        while (!$res->EOF) {
        echo "ID = ".$res->fields['id']."\n";
        echo "title = ".$res->fields['title']."\n";
        echo "description". $res->fields['description'];
         // переходим к следующей записи
        $res->MoveNext();
         \rightarrow\gtrsim
```
#### Листинг 2

Это простейший пример запроса к БД.

Метод \$conn->Execute () выполняет запрос к базе данных и возвращает множество записей (recordset). Множество записей (recordset) в ADODB является отдельным объектом, который имеет свои поля и методы для работы с полученными записями. Некоторые из них использованы в данном примере.

- \$res->EOF равен true, если обработаны все записи множе- $CTD9$
- \$res->fields хранит ассоциативный массив значений текушей записи
- \$res->RecordCount () возвращает количество строк, полученных в ходе выполнения запроса
- \$res->MoveNext () переходит к следующей записи (в массив \$res->fields будет занесена следующая запись множества)

Метод  $\text{\$conn->Execute() -魏$  может быть использован для любых запросов:

```
\langle?php
// делаем вставку строки
$conn->Execute("INSERT INTO tab(name, value) VALUES ('name', 'ha ha ha')");
// получаем идентификатор вставки
// аналог mysql insert id();
$id = $conn->Insert ID();$conn->Execute("DELETE FROM tab WHERE id = ".$id);
\overline{?}
```
Листинг 3

Опишу eme некоторые полезные методы класса AdoConnection:

\$conn->getRow(\$sql) - возвратит массив со значениями первой записи из всего множества найденных записей;

#### **PHP Inside Nº2**

\$conn->getAll (\$sql) - возвратит 2-мерный массив со всеми найденными записями.

### Практические примеры

Рассмотрим постраничный вывод и ограничение SELECTзапросов. Вообще-то не все базы данных умеют делать запросы типа: SELECT \* FROM tab LIMIT 0, 10, а все те, которые умеют, делают это по-разному:

```
MvSOL:
SELECT * FROM tab LIMIT 0, 10
PostgreSQL:
SELECT * FROM tab OFFSET 0, LIMIT 10
FireBird<sup>.</sup>
SELECT FIRST 10 SKIP 0 * FROM tab
```
Класс adodb сам может делать ограниченные выборки, составляя правильные SQL-запросы под указанную БД, поддерживающую лимитированные SELECT-запросы

<? \$res = \$conn->SelectLimit("SELECT \* FROM tab", 10, 0); ?>

Meroд \$conn->SelectLimit() сам построит правильный SQL-запрос. На основе этого метода в ADODB работают функции для постраничной выборки:

```
\langle?php
// определяем текущую страницу
\text{Start} = \max(1, \text{interval}(\$ \text{ GET}['start']));// количество записей на странице
$rows per page = 10;
$res = $conn->PageExecute("SELECT * FROM tab", $rows per page, $start);
// получаем найденное количество записей
\frac{1}{2} srecords amount = \frac{1}{2} res->MaxRecordCount();
\frac{2}{3}
```
Meroд \$conn->PageExecute(), кроме простого LIMITзапроса, делает автоматически еще и запрос типа: SELECT COUNT  $(*)$  FROM tab

Таким образом он сам узнает, сколько всего по данному запросу найдено строк. Это количество можно узнать с помошью метода: \$res->MaxRecordCount();

Также для управления постраничным выводом есть следуюшие метолы:

- · \$res->AbsolutePage () возвращает текущую страницу
- \$res->AtFirstPage () возвращает true, если текущая страница — первая
- \$res->AtLastPage() возвращает true, если текущая страница — последняя

#### **PHP Inside Nº2**

\$res->LastPageNo() - возвращает номер последней странины

Теперь перейдем к генерации INSERT/UPDATE запросов. Для начала пример:

```
<?php
// пример генерации INSERT-запроса
// массив, который нужно вставить в таблицу
$frm = array("field1"=>"value1", "field2"=>"value2");
// делаем пустой запрос
$res = $conn->Execute("SELECT * FROM tab WHERE id = -1");
// формируем SQL-запрос
$sql = $conn->GetInsertSQL($res, $frm);
// выполняем запрос
$conn->Execute($sql)
// пример генерации UPDATE-запроса
// получаем данные о строке, которую нужно обновить
\frac{1}{2} res = \frac{2}{2} conn->Execute ("SELECT * FROM tab WHERE id = 17");
$sql = $conn->GetUpdateSQL($res, $frm);
// выполняем запрос
$conn->Execute($sql)
\overline{?}
```
Листинг 4

Так вот, идея в том, чтобы все данные, которые нужно вставить, записать в ассоциативный массив. Сделать запрос к БД, чтобы получить имена полей таблицы и сконструировать SOL-запрос по этим данным.

Уверен, что будет много противников такого метода (мол, лишний SOL-запрос к БЛ делать), но мне эти функции кажутся очень удобными.

А теперь перейдем к работе с транзакциями. Вот пример из мануала:

#### $\langle$ ?php

 $?$ 

\$conn->StartTrans(); \$conn->Execute("update table1 set val=\$val1 where id=\$id"); \$conn->Execute("update table2 set val=\$val2 where id=\$id");  $\text{Sconn}\rightarrow\text{Completerrans}()$ ;

Метод \$conn->CompleteTrans(); сам проверит, были ли ошибки, и если так, сделает откат.

АDODВ имеет еще и другие функции для работы с транзакциями, но они устарели, и разработчики ADODB рекомендуют использовать этот вариант.

Далее мы рассмотрим последовательности. Часто при работе с таблицами каждой записи нужно присвоить уникальный идентификатор, который потом используется в качестве первичного ключа. Но не все СУБД поддерживают такую возможность. ADODB эмулирует эту возможность почти для всех СУБД.

На практике это выглядит примерно так:

 $\langle$ ?php

```
\sin A = \sin A - \sin B ('site users');
    $conn->Execute("INSERT INTO site users(uid, login, password) VALUES
     (". \text{Suid."}, ' \text{Slogin}', ' \text{Spassword'}\");
\geq
```
Метол  $Sconn->GenID()$ создает последовательность site users (если она до этого не была создана) и возвращает значение на елиницу больше чем текущее значение последовательности.

АDODВ поддерживает серверное кеширование запросов. Суть в том, что при первом выполнении запроса его результаты заносятся в кеш-файл. При последующем таком же запросе (если кешфайл не устарел) данные будут браться из файла.

Честно говоря, мне не нравится метод, которым они производят кеширование (по-моему они сделали его слишком уж универсальным) и предпочитаю делать кеширование своими руками.

Если вас все-таки интересует кеширование, то работает оно так:

<?php

```
$ADODB CACHE DIR = \frac{1}{\text{tmp}} / tmp / ADODB cache';
s_{rs} = \overline{s}_{conn} - \overline{s}_{CacheExecute} ('SELECT * FROM tab');
```
 $\geq$ 

По умолчанию время жизни кеш-файлов - 1 час. Это время можно изменить 2-мя путями:

```
\leq ?
$conn->cacheSecs = 24*3600 // 24 yaca
$rs = $conn->CacheExecute('SELECT * FROM tab');
         // или так:
        // время жизни кеша может задаваться первым параметром
         // метода CacheExecute
         \frac{5}{5}rs = \frac{5}{5}conn->CacheExecute(24*3500, 'SELECT * FROM tab');
\geq
```
Наверное, вы видели, что на некоторых сайтах выводится статистика запросов: «Страница сгенерирована за 0.0016 секунд. Запросов к базе данных - 12»

Как вычисляется время генерирования страницы - к данной статье не относится, а вот посчитать количество запросов к БД (а также посчитать количество запросов, взятых из кеша) ADODB позволяет (см. листинг 5).

Функции, указанные в листинге 5, вызываются до запроса, поэтому вы можете с их помощью переписать SQL-запрос.

#### **PHP Inside Nº2**

 $\langle$ ?php

```
// пример взят из мануала
function CountExecs ($conn, $sql, $inputarray) {
       global $EXECS;
       SEXECS++;\left| \right|function CountCachedExecs ($conn, $secs2cache, $sql, $inputarray) {
         qlobal SCACHED:SCACHED++;\mathcal{E}$conn = NewADOConnection ('mysql');
\text{Sconn}\rightarrow\text{Connect}(\dots)\text{Sconn}\rightarrow\text{fnExecute} = 'CountExecs';
$conn->fnCacheExecute = 'CountCachedExecs';
\overline{a}// выводим статистику
echo "Всего запросов к базе данных: <b>". $EXECS+$CACHED. "</b><br />";
echo "Из них взято из кеша : <b>". $CACHED. "</b>";
\overline{?}
```
Листинг 5

Я являюсь фанатом как **adodb**, так и репозитария **PEAR**.

К сожалению, основным классом работы с базами данных в PEAR является PEAR::DB, и многие PEAR-классы используют его. Что же делать любителям adodb?

Во-первых, если хорошо присмотреться, то классов, использующих PEAR::DB не так уж и много. У меня почти весь реаг-репозитарий на компьютере, и там реаг:: DB используют лишь

- DB::NestedSet
- DB::DataObject  $\bullet$
- DB::Pager
- · DB::OuervTool
- · HTML::Select
- XML::sql2xml
- Auth  $\sim$
- Cache  $\ddot{\phantom{0}}$
- $Log$
- LiveUser
- Mail::Queue
- Translation

Во-вторых, многие классы использую «контейнеры», и для этих классов можно написать контейнер, использующий ADODB (как писать контейнеры, смотрите на примере контейнеров реаг:: DB указанных классов).

NO 3 M \$'?'(<br>
7 2 J; 2 7 "#\$%&&'(M 3 7<br>
1 3 ; \*aTaR 3 1 0<br>
1 6G G 7 7 7; 7 \$<br>
0;&0) m 3 7 \$ 0 /2<br>
;\$;&0) m 7 / 7 G \$'?'( 1 ; K 3 BV\*)<br>
; 3 \*aTaRO7 BV\*&&y &&ZuP4})P<br>
! MY 7; &J 7 8 ; ;3 0<br>
h## opi7<! y 0 7; & LM& 7 \$ R /P /2 ; \$; & R ()<br>7 \$ RG P 7 86 ; & R () K/@ SS \$\$ R + 7 SPP T & P R<br>K786 @ \$ H 6 786 )<br>K @ K/2O\* R = 5 \$ R<br>K6 \$\* @ K786 2O\* G K )<br>MO  $\rightarrow$  $\overline{\phantom{a}}$  $G = \begin{pmatrix} 1 & 1 \\ 1 & 2 \\ 3 & 7 & 1 \end{pmatrix}$ <br> $G = \begin{pmatrix} 1 & 1 \\ 2 & 1 \end{pmatrix}$ y j ZuP4})P  $\overline{7}$  $y$  j  $Z \cup \mathbb{P}$ })  $R \times$  $LM &$  $K786$  @ \$H 6 786 R + 7 SPP T & P R<br>
K 786 20 R = 5 \$R )<br>
K 6 \$\* @ K 786 20\* G )  $\overline{\phantom{a}}$ **MO** LIVI &<br>
K / @ SS \$\$ R + 7 SPP T & P R )<br>
K 786 @ \$ H 6 786 )<br>
K @ K / 2O7 + R = 5 \$ R<br>
K6 \$\* @ K 786 2O\* G K )<br>
MO  $\overline{\phantom{a}}$  $3<sub>7</sub>$  $>$  :1 : J y j ZuPP}) P @ "  $\begin{array}{ccccccccc}\n7 & 37; & 3 & & 7 & & 3 & 2 & 7 & M \\
3 & 7 & & \bullet & 0 & & 3 & 7 & & M \\
1 & & 3 & 8 & & 3 & 7 & & 71 & & 0 \\
3 & & 7 & & 3 & & 1 & & M & & 3 & & 70\n\end{array}$  $\begin{array}{cccc} 1 & J & 3 & 8 \\ 8 & 7 & 3 & 1 \end{array}$ 7 & 2 <! h G K 8 2i  $\ddot{ }$  $\langle M \rangle = 2$  $\dddot{\phantom{1}}$ 

 $h$  $\mathfrak{S}$  $\mathbf 0$  $\rightarrow$  $\mathbf{i}$ k 7 \$aTaR <u>f C, B& BCB & RPZOT) eaTaR</u> | 8 32 2 \* aTaR **BV#&&** BV<sup>\*</sup>&&'(  $A \quad 3$ "#\$% A 3 "#\$%; 7<br>h<u>C,B&eeV;\*`PBCKBPRR\_V,e\*+`O17e45540 05</u> il 3 BV\*&&'( \ 7 0 **CE 3** : 0  $\overline{7}$  $\overline{7}$  $\overline{7}$  $\mathbf{H}$  $\frac{1}{2}$  7 <!

2 & C.B&detaPBOGBPQRY  $k<sub>3</sub>$ 

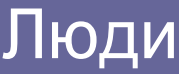

# <span id="page-36-0"></span>*История успеха phpBB<sup>1</sup>*

*На сегодняшний день phpBB является одним из самых популярных скриптов веб-конференций. Тысячи сайтов создают сообщества, используя именно phpBB. В отличие от многих других подобных скриптов, phpBB является бесплатным и распространяется по лицензии GPL. Это один из примеров успешного проекта Open Source, который функционирует не хуже, а может даже и лучше своих платных аналогов.*

Помимо впечатляющих возможностей и хорошей производительности, phpBB имеет еще одно огромное преимущество ― отзывчивое сообщество. Продукт приобрел многих сторонников, которые гарантируют квалифицированную помощь каждому нуждающемуся в ней.

Скоро должен состояться релиз новой версии скрипта ― 2.2. В phpBB 2.2 будет улучшена функциональность администраторской части и добавлены некоторые дополнительные возможности, что только укрепит его позиции. Одновременно с релизом новой версии, команда разработчиков начнет работу над переводом ядра под портальные функции. Этот портальный проект поможет phpBB стать еще популярнее среди сообщества вебмастеров.

Недавно мне выпала честь взять интервью у Джеймса Эткинсона (theFinn), основателя и менеджера проекта phpBB.

**Эмир Мусабейсик (ЕМ)**: Как и почему была начата работа над проектом phpBB? Каким образом подобралась команда разработчиков? Думали ли вы, что ваш продукт станет таким популярным?

**Джеймс Эткинсон (JA):** Я начал работу над проектом летом 2000 года с возвышенной целью ― снабдить форумом сайт моей жены. На тот момент реальным, известным мне, программным обеспечением для веб-конференций были UBB и Phorum. UBB был слишком дорогим для бедного студента колледжа, а стиль Phorum мне совершенно не нравился. Мне был нужен хороший, открытый проект, поэтому было решено начать свою разработку. Я скопировал стиль UBB и стал распространять скрипт под GPL лицензией.

Команда стала собираться после того, как я оставил сообщение на DevShed с просьбой потестировать мой форум. Вскоре после этого я открыл проект на sourceforge.net, и люди стали присылать мне свои варианты кода и запросы по поводу присоединения к проекту. С тех пор процесс начал набирать обороты как снежный ком.

Что касается популярности продукта, то она стала для меня настоящим шоком. Я начинал работу над проектом без особых претензий и стремлений.

**Интервью брал:** Эмир Мусабейсик

**Перевод:** nw

Я начал работу над проектом летом 2000 года с возвышенной целью ― снабдить форумом сайт моей жены

<sup>1</sup> Оригинальное интервью состоялось 13 февраля 2004 года.

### *Open Source*

**ЕМ:** phpBB является одним из нескольких Open Source проектов веб-конференций. Почему вы выбрали именно Open Source?

**JA:** Я даже не рассматривал других вариантов. Я и все члены команды phpBB верят в идеалы свободного программного обеспечения.

**ЕМ:** Как вы считаете, какие преимущества перед коммерческими решениями приобрел phpBB, используя модель Open Source?

**JA:** Самое большое наше приобретение от Open Source ― это то, что мы имеем большее сообщество пользователей, чем другие платные веб-конференции. Для вхождения в phpBB сообщество не нужно платить никаких вступительных взносов, любой вебмастер может при желании поставить phpBB на свой сайт. Постепенно, накапливая опыт, многие люди начинают ощущать, что могут дать что-то взамен, и присоединяются к сообществу, чтобы помогать другим пользователям. И это одна из самых замечательных вещей в Open Source ― люди помогают людям.

**ЕМ:** Можете ли вы дать совет разработчикам, которые только начинают работу над своими проектами?

**JA:** Самое главное – это прислушиваться к своим пользователям. Именно они ведут ваш продукт вперед и помогают в его поддержке. Во-вторых, вам следует придерживаться своих идеалов и не изменять им. Одна из причин, по которым phpBB стал таким популярным, заключается в том, что он оставался стабильным. Мы никогда не меняли свое имя, не меняли своих приоритетов и никогда не меняли лицензию на продукт. Мы придерживались тех идеалов, которые были заложены в продукт с момента его основания. Такой подход позволил нашему сообществу считать phpBB крепким и стабильным.

**ЕМ:** Во многом, своим успехом вы обязаны сообществу пользователей. Создается впечатление, что вы умеете создавать не только хорошие скрипты, но и можете дать совет вебмастерам по созданию сообществ.

**JA:** Одной из самых больших ошибок начинающих становится их нежелание начинать с малого. Я видел много веб-конференций с 10- 12 форумами при двадцати сообщениях на всю конференцию. Это плохой путь для старта. Начните с двух-трех форумов и позвольте дискуссии завязаться, а уже потом расширяйтесь по мере необходимости.

Также вам нужна приманка ― то, что соберет людей вокруг вашей веб-конференции и станет отправной точкой для дискуссий. SitePoint великолепный тому пример. Это большой сайт с массой материалов, которые приводят посетителей в форумы.

# *Разработка в деталях*

**ЕМ:** Не могли бы вы описать, как члены команды взаимодействуют между собой? Как вы решаете, что пришло время добавить новую возможность? Кто отвечает за какие аспекты проекта?

Постепенно, накапливая опыт, многие люди начинают ощущать, что могут дать что-то взамен, и присоединяются к сообществу, чтобы помогать другим пользователям. И это одна из самых замечательных вещей в Open Source ― люди помогают людям

**JA:** Мы общаемся посредством форумов на phpBB.com. Там существует служебный форум «За кулисами», где мы планируем работу по сайту и форуму.

Идеи по новым возможностям поступают напрямую от пользователей. На sourceforge.net у нас есть список пожеланий, и команда разработчиков (под руководством psoTFX) решает, как и в какие сроки реализовывать те или иные пожелания. Наш цикл разработки достаточно закрыт, и мы стараемся не вносить код, полученный не от членов команды, однако с большой охотой принимаем пожелания и идеи от пользователей.

**EM:** Производительность является большой головной болью для администраторов форумов. Как phpBB справляется с большой конкуренцией на этом направлении? Как вам удается балансировать между внедрением новых возможностей и всеобщей производительностью phpBB?

**JA:** Команда разработчиков всегда принимает во внимание общий эффект от внедрения каждой новой возможности. Если какая-либо из возможностей требует много системных ресурсов, то она либо переписывается (как это не раз случалось, например, с нашим поиском и системой разграничения прав), либо удаляется совсем.

Мы считаем, что производительность форума не должна приноситься в жертву некоторым «красивым» функциям. phpBB был изначально ориентирован на стабильность, безопасность и производительность. Такая ориентация будет продолжена в последующих разработках и релиз phpBB 2.2 демонстрирует наращивание производительности при наличии новой функциональности. Эта производительность будет особенно заметна в работе больших форумов. Мы многому научились у пользователей, которые администрируют большие форумы.

**ЕМ:** Безопасность тоже является важным фактором для phpBB, который и так кажется достаточно безопасным. Что в этой сфере вы планируете улучшить в будущем?

**JA:** Над безопасностью мы серьезно работали в первых версиях (v1.x). Тогда мы старались убедиться в том, что все дыры залатаны. Теперь каждая новая возможность тщательно проверяется с точки зрения безопасности на всех этапах разработки. Наша команда разработчиков следит за всеми данными, входящими в скрипт извне, с целью избежать нарушения целостности SQL-запросов (так называемых SQL-инъекций). В целом, в последних версиях мы уделяем много внимания проверке данных, вводимых в формы.

Безопасность является одним из главных стремлений phpBB.

**ЕМ:** В основном phpBB работает с MySQL, но разработан также и абстрактный класс для других СУБД. Можете ли вы привести примеры успешной работы с другими базами данных?

**JA:** Я люблю говорить: «О да, x.com использует phpBB с Postgres, и он работает великолепно», ― но чаще всего мы слышим именно о работе с MySQL. Это самая популярная СУБД для использования с нашим форумом, и большинство пользователей работают именно с MySQL.

Наверное нам следует уделять больше внимания именно этой базе данных.

## *Внутри phpBB v2.2*

**ЕМ:** В версии 2.0 phpBB был тотально переписан, похоже, это произошло и с версией 2.2. Каковы основные изменения?

**JA:** Полностью мы ничего не переписывали. Мы начали работу над 2.0 с «причесывания». В 2.2 была переписана система разграничения прав, функционал модерирования, некоторые дополнения к пользовательской контрольной панели и много дополнений к административной части.

**ЕМ:** Назовите основные новые функции в phpBB 2.2.

**JA:** Основные новые функции коснулись панели управления пользователя. Мы пошли по пути большей модульности в управлении данными пользователя, добавили новшества в систему подписки на форумы и топики, а также списки «друзей и недоброжелателей».

Мы также включили обновленную контрольную панель модератора, которая более удобна для модерирования разветвленных форумов и топиков. Это, например, такие функции, как объединение топиков и сообщение о топике модератору. Также была добавлена возможность прилагать к сообщениям файлы. Эта функция была адаптирована из мода Эйсида Берна, который теперь присоединился к нашей команде разработчиков.

Тонны новых вещей были добавлены в администраторскую секцию: редактирование шаблона онлайн, новая система бана, а также возможность, позволяющая поисковым роботам Google более эффективно индексировать сообщения в форумах, и еще много-много новых функций.

**ЕМ:** Вскоре после разработки phpBB 2.2 вы приступаете к разработке скрипта портала. Почему вы решили взяться за это?

**JA:** Это то, что решила сделать наша команда. BartVB, разработчик, давно входящий в нашу команду, подал эту идею и возглавил работу в этом направлении. Честно говоря, я принимал небольшое участие в данном проекте и поэтому не могу подробно ответить на ваш вопрос.

**ЕМ:** Что станет основным преимуществом вашего портала перед другими аналогами, существующими на рынке?

**JA:** Главное преимущество ― в знакомом интерфейсе phpBB. Вебразработчики, которые хотят быстро организовать сайт, основанный на веб-конференциях, смогут это сделать достаточно уверенно. Главная идея ― сделать продукт полностью модульным и отлично расширяемым.

**ЕМ:** Каковы основные цели phpBB?

**JA:** Основные цели остаются теми же что и всегда ― делать самый классный форум, какой только можем! Мы идем по тому направлению, по которому нас ведут пользователи. Именно они двигают проект вперед!

Основные цели остаются теми же что и всегда ― делать самый классный форум, какой только можем!

64 f ; 3 M 3 G 0 ; 3 7 M G 0<br>1 b k 7 7  $3 & C, B$ & C BCBRR (0)  $\frac{1}{2}$  ; &  $3>$ 

C., B&eeccc Z/BT, CO e\*+, OPeUVZ0\*, T ZT ONTQ VAOBCBRR

#### $\leq$   $\blacksquare$ D

```
: 7 ... \mathbb{Z}P\mathbb{Z} : \mathbb{Z}P\mathbb{Z}A 3 d;7 ..0POZ†m<br>s 3 v ...LV)†M 6 1 0E m
 : 2 = ; 7 . . c M r m
 2, , ( + +
                                  \stark 2 k 7 m
  F 7 F > m\leftarrow ) ++ ) 2
 : 7 \t k \t ... "L'OPQRf / ...V_[*†m<br>: 7 N2 7 2...TQ_X†n
 \therefore OE m
 : 2 = ;7..._\text{\#m}\therefore 7 ...a*PP*Z†m
 \frac{1}{2} m
  C.B&eeBUHQ+RQ
  (+ 9 2\therefore OE m
 E 37 G! m
 F 7 ...[ZC*†m
  = ; 7: 2 ... \updownarrow
```
k ;G 7 7 -C, B& \*\* X BCBOPQ R\_ BHT WOW QXYTZ, T + Q